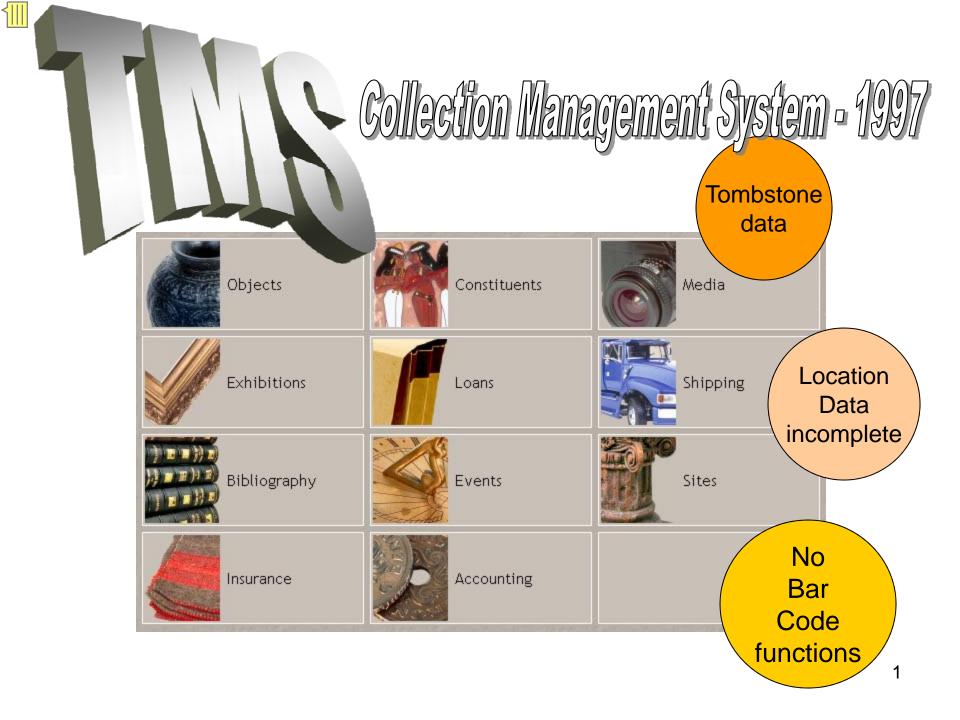

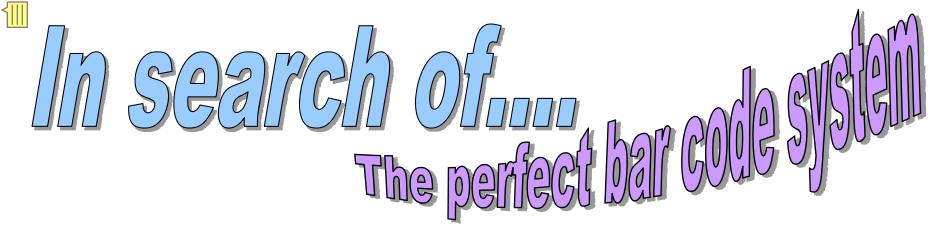

# Parallel bar code database..??

- Extensive man-power & funding required
- Object & location bar code fields already in TMS

Develop

TMS

bar code

Applet...

- Long term the collection management
  - system will be TMS

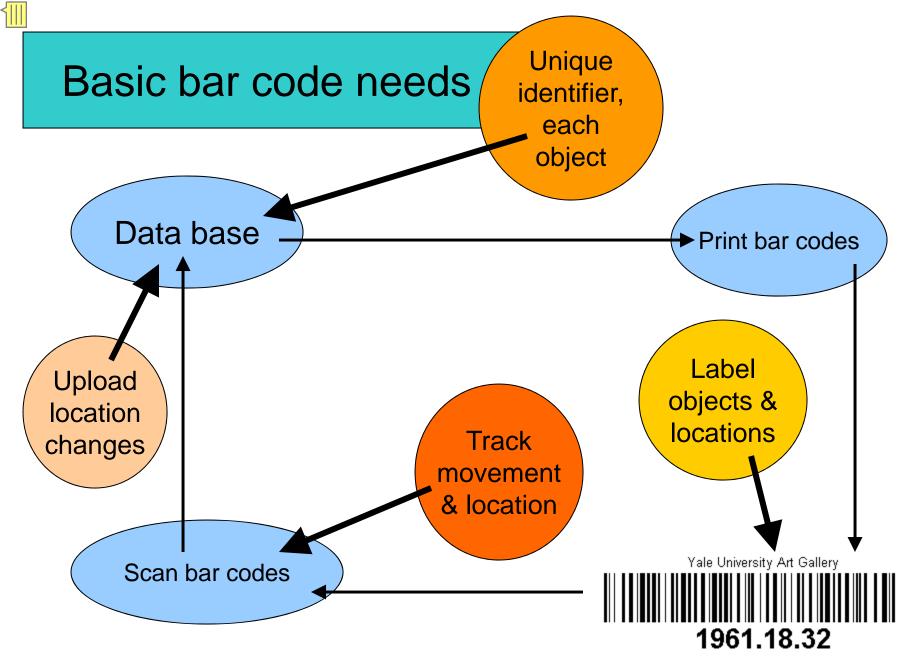

### Just what is a bar code?

🛋 Example Function Calls

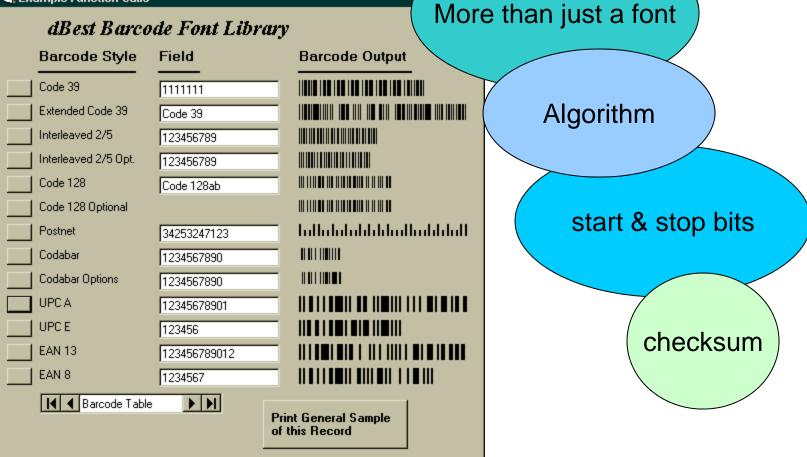

# Man against the machine

- Object's identity reduced to a bar code
- Dependent on machines to read bar codes
- Bar code must be unique
  - Humans should not be able to alter it
- Reduced identity requires 100% correct scanning (checksum)

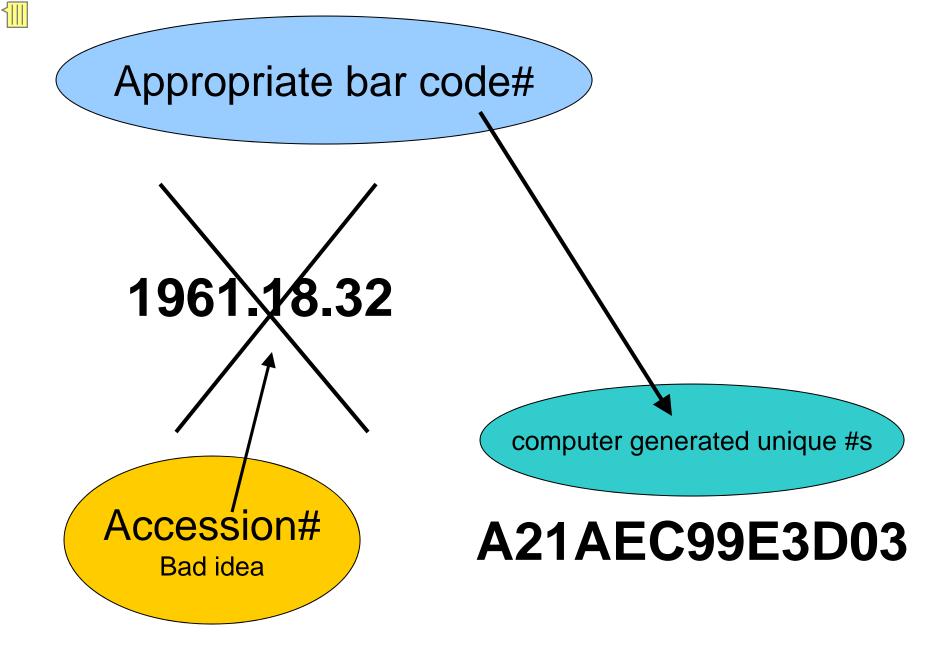

#### Bar code font type – Impacts scanner selection

### Code 128 font sizes

Each font size is Different character set

| Font style          | 1871.3       |
|---------------------|--------------|
| Code 128AB          |              |
| Code 128AB Short    |              |
| Code 128AB Short HR |              |
| Code 128AB Tall     |              |
| Code 128AB Tall HR  | 1 8 7 1 . 3  |
| Code 128C           |              |
| Code 128C HR        | 162322161318 |
| Code 128C HR Short  | 162322161318 |
| Code 128C HR Tall   | 162322161318 |
| Code 128C Short     |              |
| Code 128C Tall      |              |

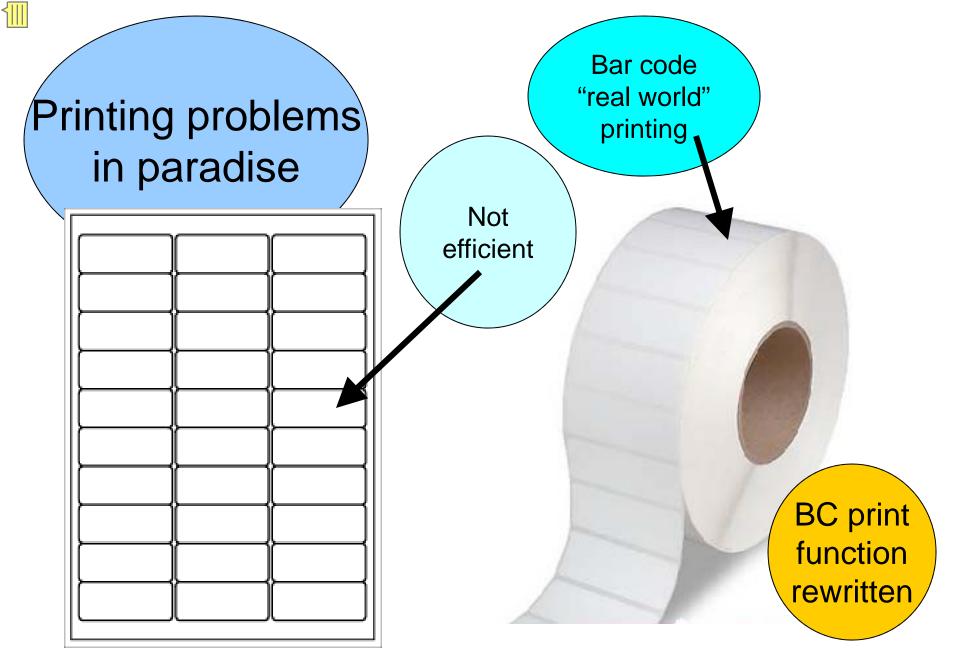

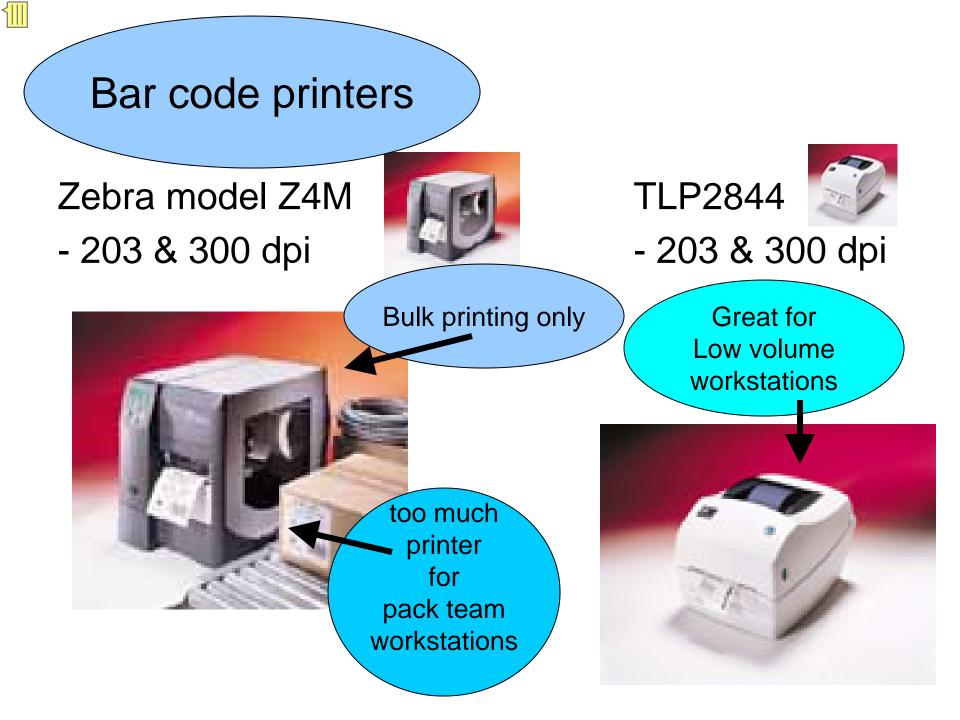

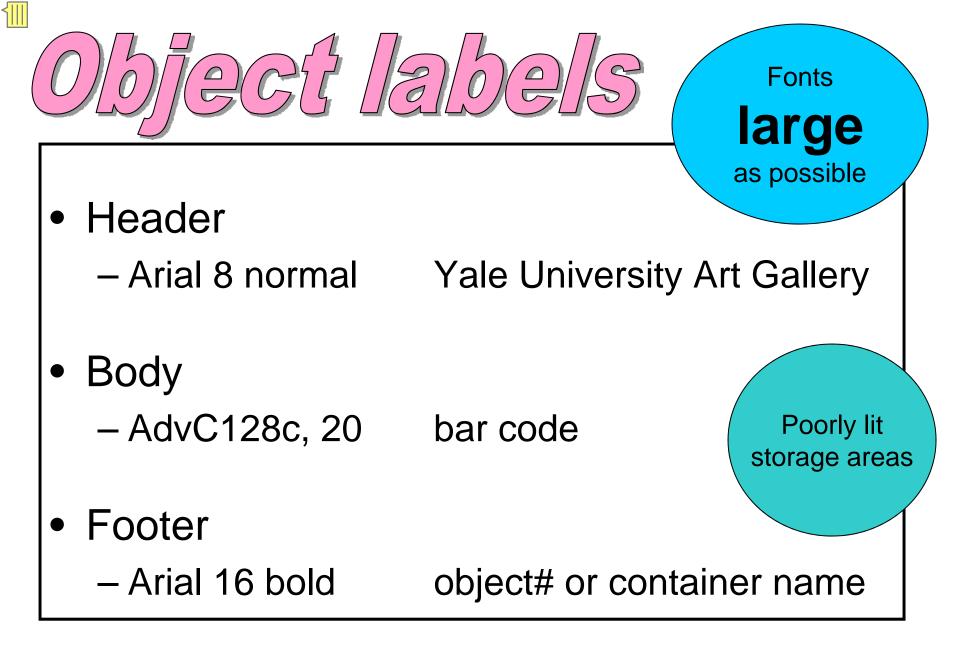

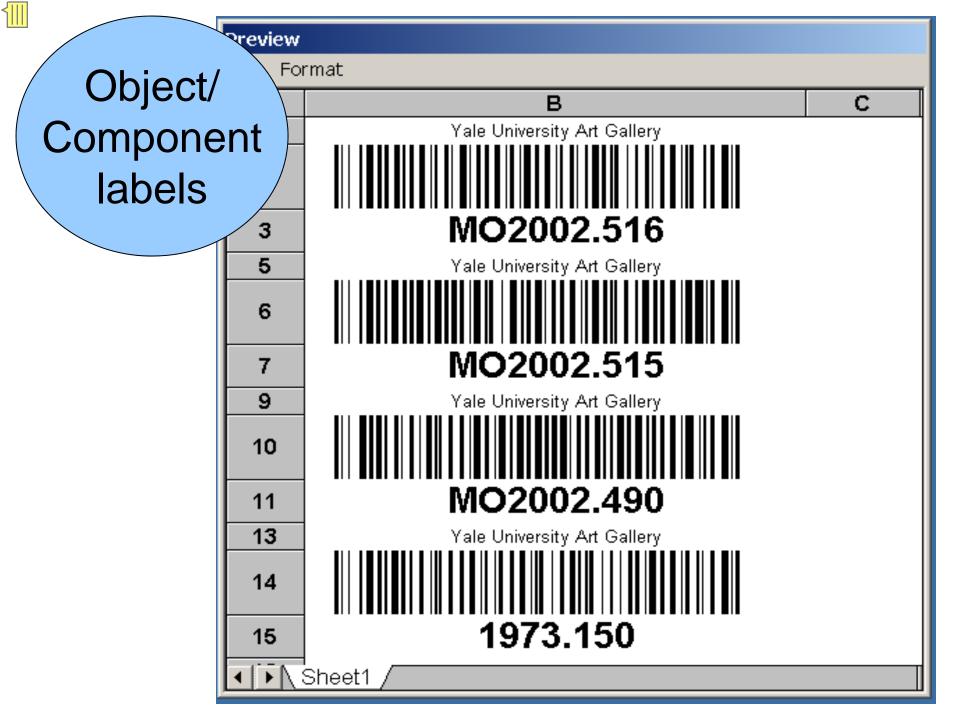

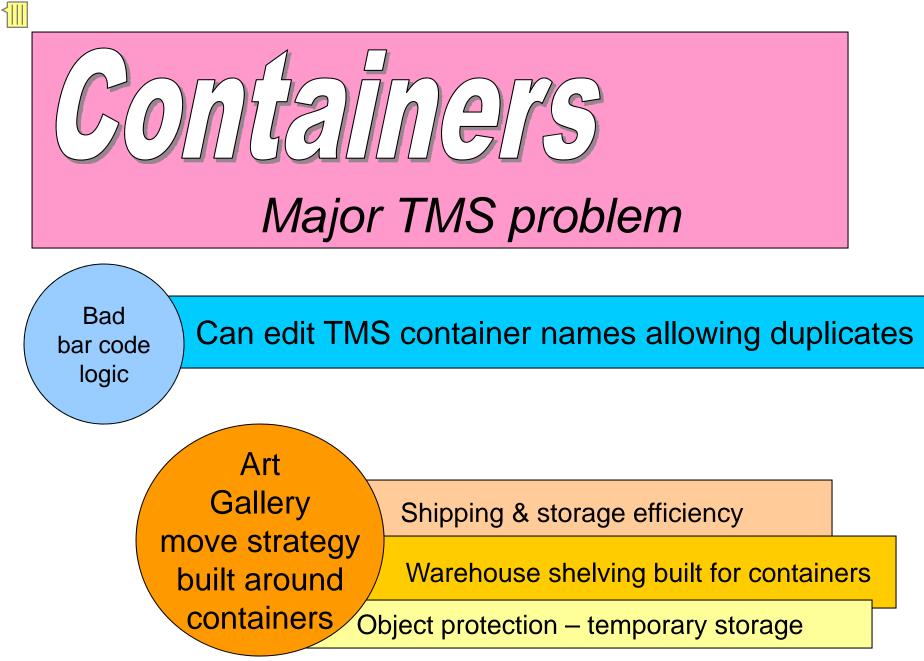

| S                                                                                                    |                                                                                                    | Excel spdsht bar<br>[cols Data Window Help<br>$\mathbf{E} \cdot \mathbf{V} = \mathbf{P} \cdot \mathbf{E} \cdot \mathbf{E} \cdot $ |                                                 | fonts                                 |
|----------------------------------------------------------------------------------------------------|----------------------------------------------------------------------------------------------------|----------------------------------------------------------------------------------------------------|-------------------------------------------------|---------------------------------------|
|                                                                                                    | B14 ▼ fx =Bar128Bi                                                                                  | (A14)<br>B                                                                                                    | C                                               | D                                     |
|                                                                                                    |                                                                                                    |                                                                                                    |                                                 |                                       |
| 1                                                                                                    | Container Barcode L                                                                                 | abel Printing Procedure                                                                                                    |                                                 |                                       |
|                                                                                                    |                                                                                                    |                                                                                                    | Designed                                        |                                       |
|                                                                                                    |                                                                                                    | y typing a container name in to the cell under the Name co                                                                                                    |                                                 | per name in the adjacent cell.        |
|                                                                                                    | To print the container name select the                                                              | e cell under the <mark>Hame</mark>                                                                                                    | to match                                        |                                       |
| and the second second se | Click File, Print Area, Set Print Area.                                                             |                                                                                                    |                                                 |                                       |
|                                                                                                    | Click File Print                                                                                    | the cell under 428AD UD                                                                                                    |                                                 |                                       |
|                                                                                                    | To print the container barcode select<br>Click File, Brint Area, Sot Brint Area                     | the cell under 128AB HK                                                                                                    |                                                 |                                       |
|                                                                                                    | Click <u>Fi</u> le, Prin <u>t</u> Area, <u>S</u> et Print Area.<br>Click <u>F</u> ile <u>P</u> rint |                                                                                                    |                                                 | Print multiple labels >               |
| 9                                                                                                    |                                                                                                    |                                                                                                    |                                                 |                                       |
| 10                                                                                                    |                                                                                                    |                                                                                                    |                                                 |                                       |
| 11                                                                                                    |                                                                                                    |                                                                                                    |                                                 |                                       |
| 12                                                                                                    |                                                                                                    | ·                                                                                                    |                                                 | · · · · · · · · · · · · · · · · · · · |
| 13                                                                                                    | Name                                                                                                | 128AB HR                                                                                                    | 128AB Short HR                                  | 128AB Tall HR                         |
| 14                                                                                                    | etb344                                                                                              |                                                                                                    | III III IIII IIII IIIIIIIIIIII<br>e t b 3 4 4 寸 | e t b 3 4 4 t                         |
| 15                                                                                                    |                                                                                                    |                                                                                                    |                                                 |                                       |
| 16                                                                                                    |                                                                                                    |                                                                                                    |                                                 |                                       |
| 17                                                                                                    |                                                                                                    |                                                                                                    |                                                 |                                       |
| 18                                                                                                    |                                                                                                    |                                                                                                    |                                                 |                                       |
| 19                                                                                                    |                                                                                                    |                                                                                                    |                                                 |                                       |
| 20                                                                                                    |                                                                                                    |                                                                                                    |                                                 |                                       |
|                                                                                                    |                                                                                                    |                                                                                                    | e e                                             | e t b 3 4 4 +                         |

# Location labels - New challenge

Storage locations too large for label

- Text centered in footer, unreadable

Yale Art Gallery 201 York St 031 Grnd flr west Study case1

• Drop left sections until location fits on label

Study case1

# Location labels - optimized

- Designed location designations to fit on label
- Warehouse name shortened in TMS
- LSF = Library Storage Facility
- LSF, A, 01L screens for paintings

LSF, EL, 01A container aisles

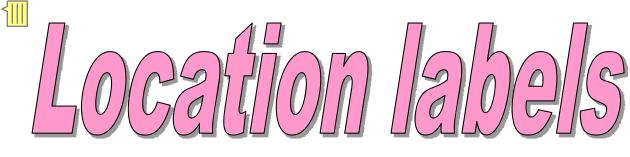

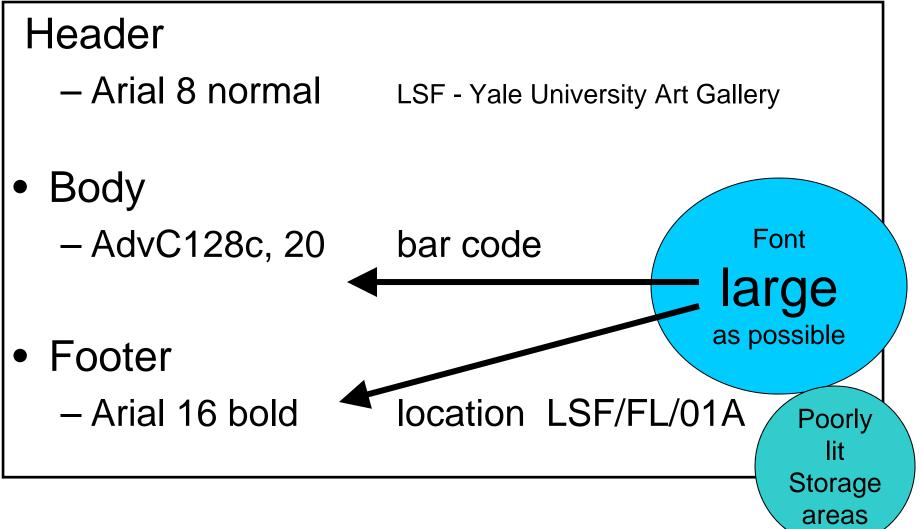

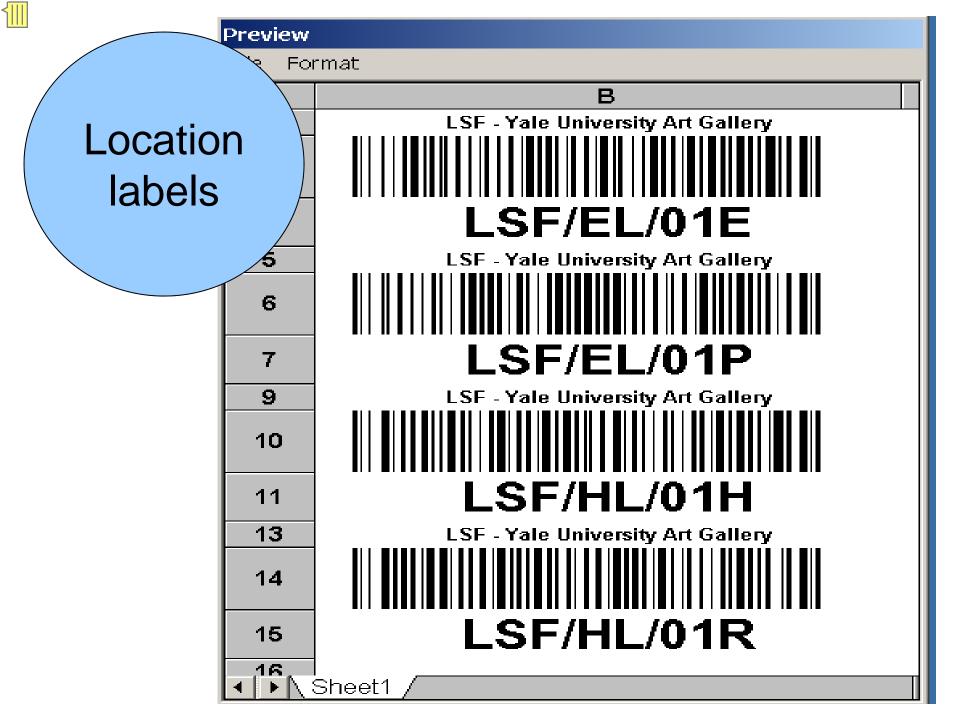

### Bar code table in TMS

#### Bar code numbers

#### 🚡 Data in Table 'BCLabels' in 'TMS' on 'TMSO1'

| LabelID | LabelUUID     | TableID | ID | isAchievabl | e LoginID | EnteredDate ParentII |
|---------|---------------|---------|----|-------------|-----------|----------------------|
| 1       | 650A5B6B41222 | 94      | 1  | 0           | dparse    | 10/9/2002 10:42:2 -1 |
| 2       | 6A0CA46CAFDD3 | 108     | 1  | U           | dparse    | 10/9/2002 10:42:2 1  |
| 3       | 47026FA7DCCF2 | 94      | 2  | 0           | dparse    | 10/9/2002 10:42:2 -1 |
| 4       | C009412623703 | 108     | 2  | 0           | dparse    | 10/9/2002 10:42:2 3  |
| 5       | D4A7D64964DF2 | 94      | 3  | 0           | dparse    | 10/9/2002 10:42:2 -1 |
| 6       | 9B2FD3697A353 | 108     | 3  | 0           | dparse    | 10/9/2002 10:42:2 5  |
| 7       | 523D0448C47F2 | 94      | 4  | 0           | dparse    | 10/9/2002 10:42:2 -1 |
| 8       | 339E65B9AD3E3 | 108     | 4  | 0           | dparse    | 10/9/2002 10:42:2 7  |
| 9       | CA2F7316B81B2 | 94      | 5  | 0           | dparse    | 10/9/2002 10:42:2 -1 |
| 10      | 5A76A01C99A43 | 108     | 5  | 0           | dparse    | 10/9/2002 10:42:2 9  |
| 11      | F956745FE02D2 | 94      | 6  | 0           | dparse    | 10/9/2002 10:42:2 -1 |
| 12      | F2D86111D6E33 | 108     | 6  | 0           | dparse    | 10/9/2002 10:42:2 11 |
| 13      | 822E673294382 | 94      | 7  | 0           | dparse    | 10/9/2002 10:42:2 -1 |
| 14      | 8008FB40E7C23 | 108     | 7  | 0           | dparse    | 10/9/2002 10:42:2 13 |
| 15      | E9F0504D5F8F2 | 04      | 8  | 0           | dparse    | 10/9/2002 10:42:2 -1 |
| 16      | 3F64A25BE91C3 | 108     | 8  |             | 2         | 10/9/2002 10:42:2 15 |
| 17      | BF40A7FFA7E92 | 94      | 9  | ΔΙλ         | vays 🔪    | 10/9/2002 10:42:2 -1 |
| 18      | E8A95B24E1AE3 | 108     | 9  |             | vays      | 10/9/2002 10:42:2 17 |
| 19      | A836C35744F82 | 94      | 10 |             | 3         | 10/9/2002 10:42:2 -1 |
| 20      | A21AEC99E3D03 | 108     | 10 |             |           | 10/9/2002 10:42:2 19 |
|         |               |         |    |             | acters /  |                      |

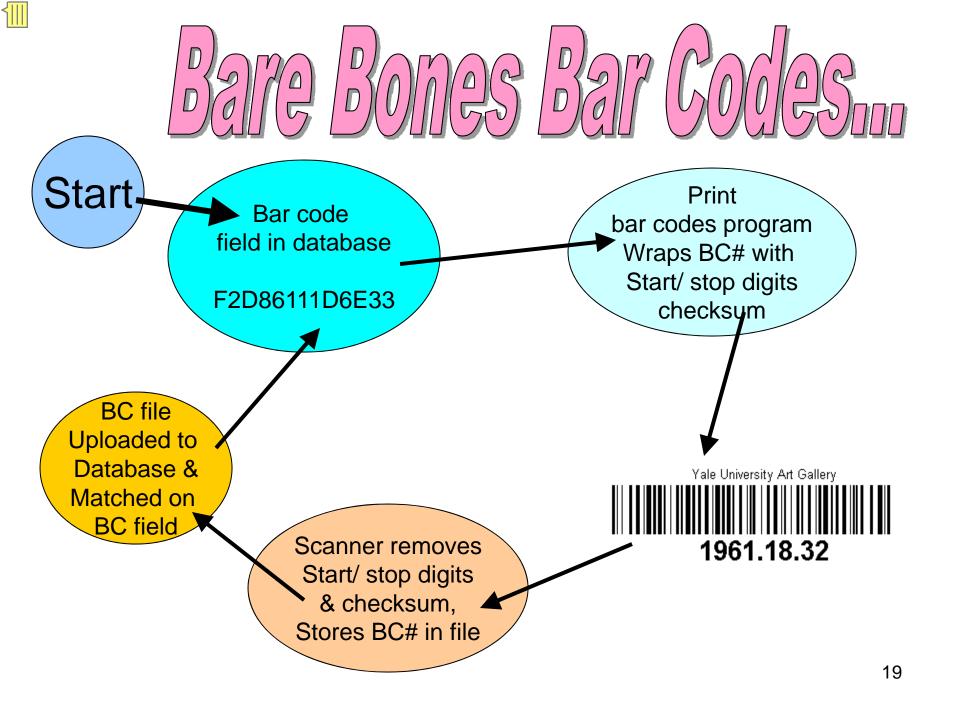

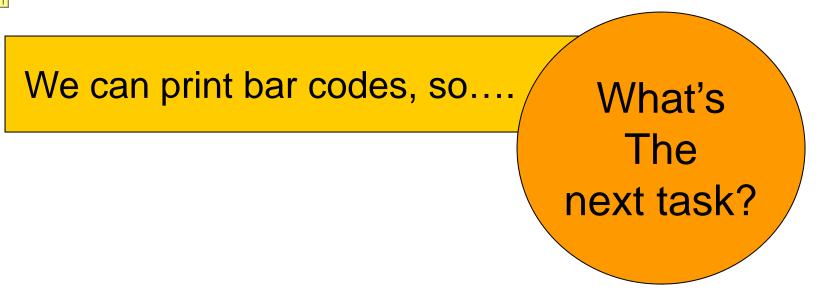

Track object/ container movement from Art Gallery to warehouse

- Record new object/ container location in warehouse
- Upload recorded locations to TMS database

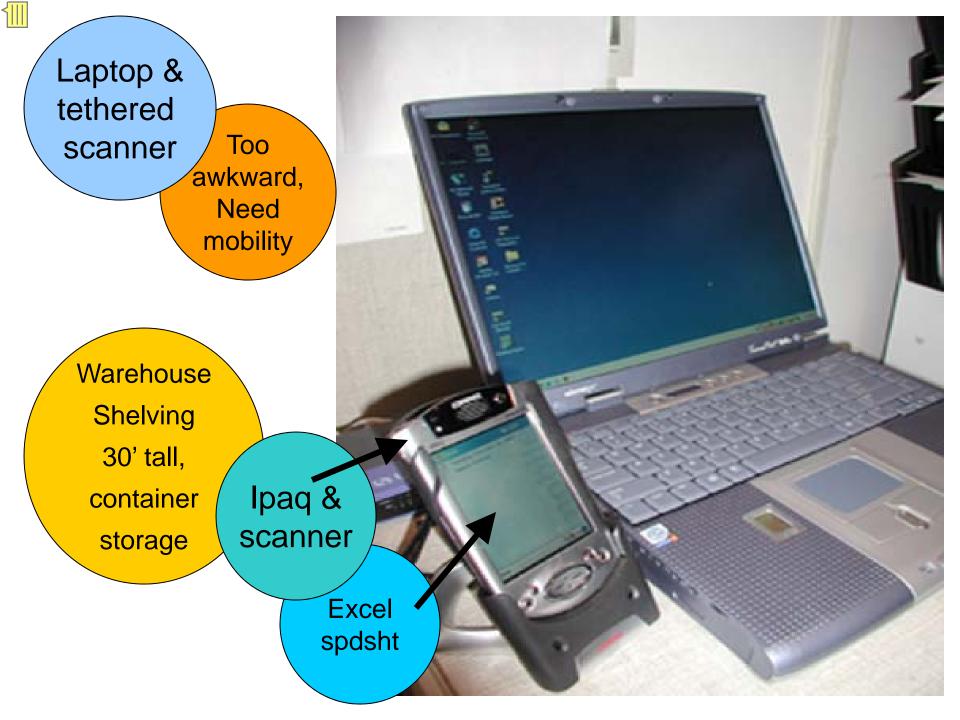

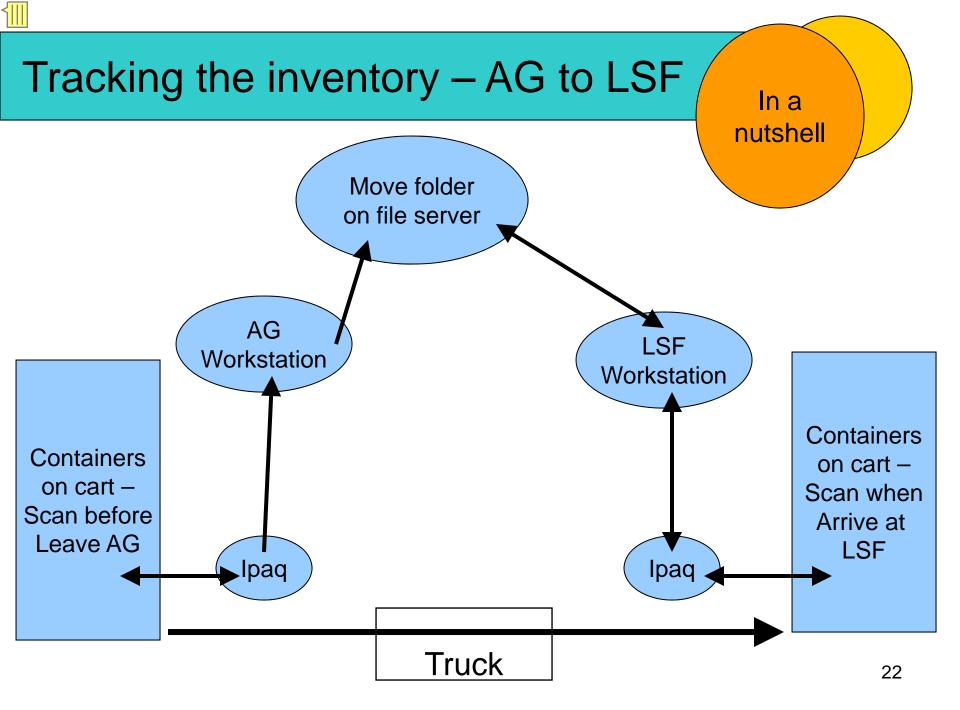

| N 12 | hic rosoft | <b>F</b> |       |      |                      |                       |    | 4 Evcel - 05- | )8-03a.xls        |          |       |                |
|------|------------|----------|-------|------|----------------------|-----------------------|----|---------------|-------------------|----------|-------|----------------|
|      |            | Inno     |       | rooc | Joha                 | not o                 |    |               | Format Tools Dat  | a Window | Help  |                |
|      |            | ipay     | l Shi | eac  | 12116                | eet s                 | C  | 1115          |                   |          |       | ZIA            |
|      |            |          |       |      |                      |                       |    |               | 🌾 🕺 🖏 🖏 😵         | 7        |       | <b>₹</b> ↓   ₪ |
| 1    | ta ta i    | 2 🔁 🏠    | 2 🖪 ( |      | lu with Char         | nges E <u>n</u> d R   | 1  | 1 🖆 🖾 🔂 🙆     | 😨 🔩 🔊 🐄 Reply wil | th Ot    | oject | S)             |
|      |            |          | -     |      | iy with <u>c</u> hai | iyesin u <u>n</u> u k |    | B16 👻         | fx                |          |       |                |
|      | D46        | •        | fx    |      |                      |                       |    | A             | В                 | С        | D     | E              |
|      | A          | В        | С     | D    | E                    | F                     | 1  | EAF6E08799652 | EAF6E08799652     | TRUE     |       |                |
| 1    | bc300      | bc300    | TRUE  |      |                      |                       | 2  | 8163823277F62 | 8163823277F62     | TRUE     |       |                |
| 2    | ac949      | ac949    | TRUE  |      |                      |                       | 3  | 0608E542387B2 | 0608E542387B2     | TRUE     |       |                |
| 3    | bc292      | bc292    | TRUE  |      |                      |                       | 4  | 6836206D78C62 | 6836206D78C62     | TRUE     |       |                |
| 4    | ac956      | ac956    | TRUE  | Cor  | Itaine               | rs                    | 5  | AFB143214C122 | AFB143214C122     | TRUE     |       |                |
| 5    | bc293      | bc293    | TRUE  |      |                      |                       | 6  | ED3DACEAE4842 | ED3DACEAE4842     | TRUE     |       |                |
| 6    | bc297      | bc297    | TRUE  |      |                      |                       | 7  | EF2E4C84AB702 | EF2E4C84AB702     | TRUE     |       |                |
| 7    | bc296      | bc296    | TRUE  |      |                      |                       | 8  | D0F75725022B2 | D0F75725022B2     | TRUE     |       |                |
| 8    | bc290      | bc290    | TRUE  |      |                      |                       | 9  | 34EFD399ECC22 | 34EFD399ECC22     | TRUE     |       |                |
|      |            |          |       |      |                      |                       | 10 | FC28B1978B012 | FC28B1978B012     | TRUE     |       |                |
| 9    | bc295      | bc295    | TRUE  |      |                      |                       | 11 | 81A5BCEDE9072 | 81A5BCEDE9072     | TRUE     |       |                |
| 10   |            |          | TRUE  |      |                      |                       | 12 | A7114EEC664E2 | A7114EEC664E2     | TRUE     |       |                |
| 11   |            |          | TRUE  |      |                      |                       | 13 | 622DBEDD9E1F2 | 622DBEDD9E1F2     | TRUE     |       |                |
| 12   |            |          | TRUE  |      |                      |                       | 14 | 048774DC12EE2 | 048774DC12EE2     | TRUE     |       |                |
| 13   |            |          | TRUE  |      |                      |                       | 15 | E3C33923C3DD2 | E3C33923C3DD2     | TRUE     |       |                |
| 14   |            |          | TRUE  |      |                      |                       | 16 |               |                   | TRUE     |       |                |
| 15   |            |          | TRUE  |      |                      |                       | 17 |               |                   | TRUE     |       |                |
| 16   |            |          | TRUE  |      |                      |                       | 18 |               |                   | TRUE     |       |                |
| 17   |            |          | TRUE  |      |                      |                       | 19 |               |                   | TRUE     |       |                |
| 18   |            |          | TRUE  |      |                      |                       | 20 |               |                   | TRUE     |       |                |
| 19   |            |          | TRUE  |      |                      |                       | 21 |               |                   | TRUE     |       |                |
| 19   |            |          | TRUE  |      |                      |                       | 22 |               |                   | TRUE     |       |                |

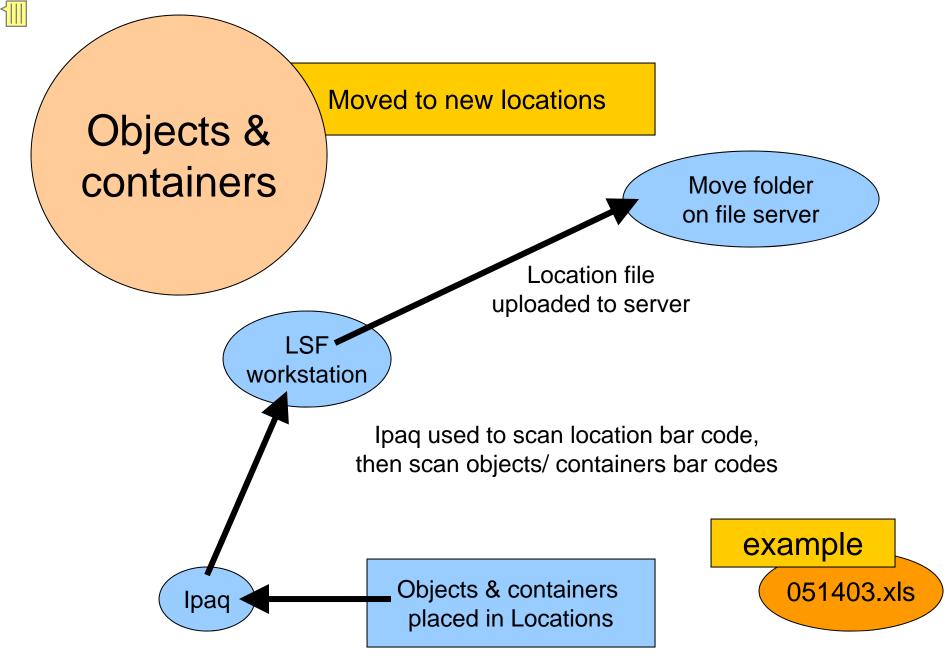

### Ipaq location spdshts

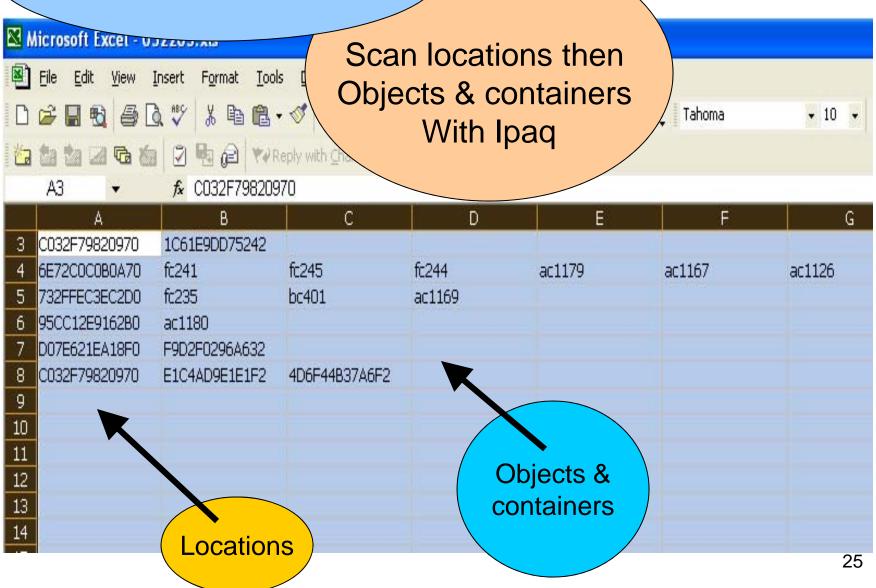

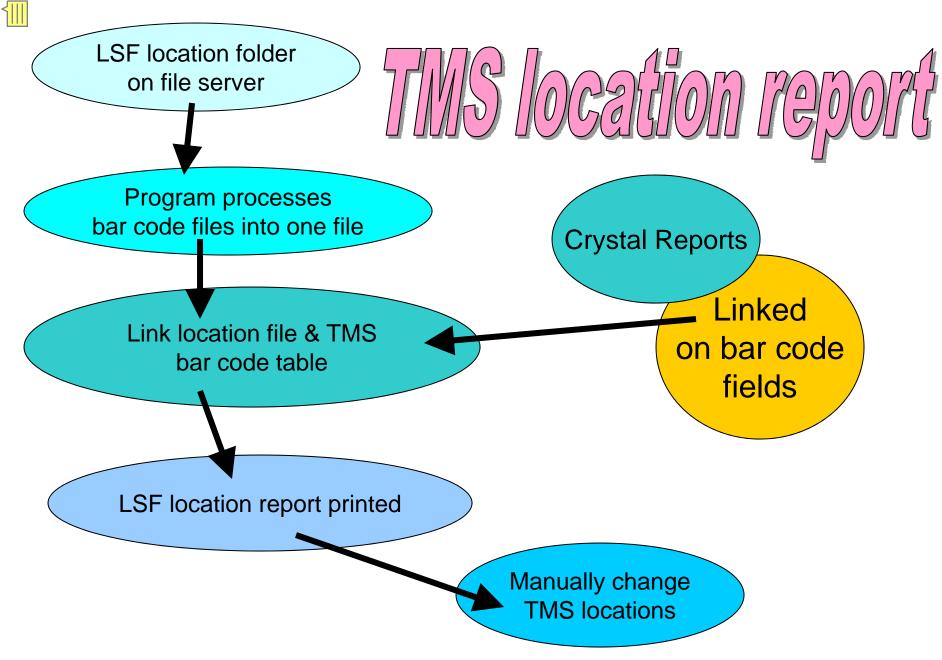

Microsoft Excel

#### 🖳 Eile Edit Yie

🗅 🚔 🔚 🖏

🏠 🔝 🚵 🖂 🔂

Merged

#### Ipaq spreadsheet scans

Arial

• 10 • **B** *I* <u>U</u>

with Changes... End Review... 🖕

|    | A48 🔻         |               | 0          |    |     |            |               |           |            |           |        |
|----|---------------|---------------|------------|----|-----|------------|---------------|-----------|------------|-----------|--------|
|    | А             |               | С          | D  | E   | F          | G             | Н         |            | J         | K      |
| 1  | location      | c1            | c2         | c3 | c4  | c5         | c6            |           |            |           |        |
| 2  | 0F49C2E5D20E0 | etr139        | 051903.XLS | 53 | 160 | 05/23/2003 | 051903.XLS, 0 | )52003.XL | S, 052103. | XLS, 0522 | 03.XLS |
| 3  | 0F49C2E5D20E0 | etr95         | 051903.XLS | 53 | 160 | 05/23/2003 | 051903.XLS, 0 | )52003.XL | S, 052103. | XLS, 0522 | 03.XLS |
| 4  | 0F49C2E5D20E0 | etr144        | 051903.XLS | 53 | 160 | 05/23/2003 | 051903.XLS, 0 | )52003.XL | S, 052103. | XLS, 0522 | 03.XLS |
| 5  | 0F49C2E5D20E0 | etr88         | 051903.XLS | 53 | 160 | 05/23/2003 | 051903.XLS, 0 | )52003.XL | S, 052103. | XLS, 0522 | 03.XLS |
| 6  | 96BA968C45DA0 | 55B5D9681DC42 | 051903.XLS | 53 | 160 | 05/23/2003 | 051903.XLS, 0 | )52003.XL | S, 052103. | XLS, 0522 | 03.XLS |
| 7  | 96BA968C45DA0 | EF4DB9450C852 | 051903.XLS | 53 | 160 | 05/23/2003 | 051903.XLS, 0 | )52003.XL | S, 052103. | XLS, 0522 | 03.XLS |
| 8  | 42076056C5050 | 85F89568D6082 | 051903.XLS | 53 | 160 | 05/23/2003 | 051903.XLS, 0 | )52003.XL | S, 052103. | XLS, 0522 | 03.XLS |
| 9  | 42076056C5050 | 17BC0B8AAE122 | 051903.XLS | 53 | 160 | 05/23/2003 | 051903.XLS, 0 | )52003.XL | S, 052103. | XLS, 0522 | 03.XLS |
| 10 | 42076056C5050 | 7BE8B2B715852 | 051903.XLS | 53 | 160 | 05/23/2003 | 051903.XLS, 0 | )52003.XL | S, 052103. | XLS, 0522 | 03.XLS |
| 11 | 42076056C5050 | 7CFD62784EB62 | 051903.XLS | 53 | 160 | 05/23/2003 | 051903.XLS, 0 | )52003.XL | S, 052103. | XLS, 0522 | 03.XLS |
| 12 | 48229398C4AF0 | D1F375D17ECD2 | 051903.XLS | 53 | 160 | 05/23/2003 | 051903.XLS, 0 | )52003.XL | S, 052103. | XLS, 0522 | 03.XLS |
| 13 | 48229398C4AF0 | 2F63F9C575912 | 051903.XLS | 53 | 160 | 05/23/2003 | 051903.XLS, 0 | )52003.XL | S, 052103. | XLS, 0522 | 03.XLS |
| 14 | 48229398C4AF0 | 6405ADF183152 | 051903.XLS | 53 | 160 | 05/23/2003 | 051903.XLS, 0 | )52003.XL | S, 052103. | XLS, 0522 | 03.XLS |
| 15 | 42DBFDF661020 | ED2A3D85D5202 | 051903.XLS | 53 | 160 | 05/23/2003 | 051903.XLS, 0 | )52003.XL | S, 052103. | XLS, 0522 | 03.XLS |
| 16 | 42DBFDF661020 | 2D6333797CB02 | 051903.XLS | 53 | 160 | 05/23/2003 | 051903.XLS, 0 | )52003.XL | S, 052103. | XLS, 0522 | 03.XLS |
| 17 | 42DBFDF661020 | 40171AAF07B22 | 051903.XLS | 53 | 160 | 05/23/2003 | 051903.XLS, 0 | )52003.XL | S, 052103. | XLS, 0522 | 03.XLS |
| 18 | 42DBFDF661020 | 96C30B96C5E72 | 051903.XLS | 53 | 160 | 05/23/2003 | 051903.XLS, 0 | )52003.XL | S, 052103. | XLS, 0522 | 03.XLS |
| 19 | CBAD964887370 | ac1157        | 051903.XLS | 53 | 160 | 05/23/2003 | 051903.XLS, 0 | )52003.XL | S, 052103. | XLS, 0522 | 03.XLS |
| 20 | 64CCF42D54D50 | A0C25FFEDFA12 | 051903.XLS | 53 | 160 | 05/23/2003 | 051903.XLS, 0 | )52003.XL | S, 052103. | XLS, 0522 | 03.XLS |
| 21 | 626458C485980 | CC62C0B1865C2 | 051903.XLS | 53 | 160 | 05/23/2003 | 051903.XLS, 0 | )52003.XL | S, 052103. | XLS, 0522 | 03.XLS |
| 22 | 3A4440365B870 | ac1139        | 051903.XLS | 53 | 160 | 05/23/2003 | 051903.XLS, 0 | )52003.XL | S, 052103. | XLS, 0522 | 03.XLS |
| 23 | 3A4440365B870 | ac1137        | 051903.XLS | 53 | 160 | 05/23/2003 | 051903.XLS, 0 | )52003.XL | S, 052103. | XLS, 0522 | 03.XLS |
| 24 | 7667DF06E7520 | BC396         | 051903.XLS | 53 | 160 | 05/23/2003 | 051903.XLS, 0 | )52003.XL | S, 052103. | XLS, 0522 | 03.XLS |
|    | 11950A2177200 | BC395         | 051903.XLS | 53 | 160 | 05/23/2003 | 051903.XLS, 0 |           | •          |           |        |
|    | 11950A2177200 | fc234         | 051903.XLS | 53 |     | 05/23/2003 | 051903.XLS, 0 |           | •          |           |        |
| 27 | C87B5A06F4580 | BC394         | 051903.XLS | 53 | 160 | 05/23/2003 | 051903.XLS, 0 |           | •          |           |        |
| 28 | C87B5A06F4580 | BC386         | 051903.XLS | 53 | 160 | 05/23/2003 | 051903.XLS, 0 |           | •          |           |        |
| 29 | C87B5A06F4580 | BC391         | 051903.XLS | 53 | 160 | 05/23/2003 | 051903.XLS, 0 |           | •          |           |        |
|    | C87B5A06F4580 | BC387         | 051903.XLS | 53 |     | 05/23/2003 | 051903.XLS, 0 |           | •          | •         |        |
| 31 | C87B5A06F4580 | ac1112        | 051903.XLS | 53 | 160 | 05/23/2003 | 051903.XLS, 0 | )52003.XL | S, 052103. | XLS, 0522 | 03.XLS |

|                                                                                                    | w Insert Format Database Report Analyzer Window Help                                                                                                    | _   &<br>_   & |
|----------------------------------------------------------------------------------------------------|----------------------------------------------------------------------------------------------------|----------------|
|                                                                                                    |                                                                                                    |                |
| Design Preview                                                                                                    |                                                                                                    |                |
|                                                                                                    |                                                                                                    |                |
| PHa .<br>-<br>-<br>-<br>-<br>-                                                                                                    | TMS - LSF locations       Report sorted and grouped by unique location bar code#       dcp 2/19/03       Ges5 rpt.         This report is used to link containers and objects with the appropriate LSF location.       Use the TMS location function to manually move the containers and objects listed in this report.       Ges5 rpt.         Ipag shelf location workbooks included in this report = 02/0303.XLS, 020       020503.XLS, 020603.XLS, 020703.XLS       Ges5 rpt.         Ipag shelf location workbooks join date = 02/20/2003       020303.XLS, 020       State of the source of the source of the |                |
| PHb ·                                                                                                    | Container or object Location Location Source workbook                                                                                                    |                |
|                                                                                                    |                                                                                                    |                |
|                                                                                                    |                                                                                                    |                |
|                                                                                                    | 1 1 bc212 LSF CR 081 10AE258C17320 020703.XLS                                                                                                    |                |
|                                                                                                    | 1         1         bc212         LSF         CR         081         10AE256C17320         020703.XLS           2         1         cc93         LSF         DR         10A         2222DD0669060         020303.XLS                                                                                                    |                |
| D                                                                                                    | 1         1         bc212         LSF         CR         081         10AE256C17320         02D703.XLS           2         1         cc93         LSF         DR         10A         2222DD0669060         020303.XLS           3         2         cc90         LSF         DR         10A         2222DD0669060         020303.XLS                                                                                                    |                |
|                                                                                                    | 1       1       bc212       LSF CR 08I       10AE256C17320       020703.XLS         2       1       cc93       LSF DR 10A       2222DD0669060       020303.XLS         3       2       cc90       LSF DR 10A       2222DD0669060       020303.XLS         4       3       cc91       LSF DR 10A       2222DD0669060       020303.XLS                                                                                                    |                |
|                                                                                                    | 1       1       bc212       LSF       CR       081       10AE256C17320       020703.XLS         2       1       cc93       LSF       DR       10A       2222DD0669060       620303.XLS         3       2       cc90       LSF       DR       10A       2222DD0669060       620303.XLS         4       3       cc91       LSF       DR       10A       2222DD0669060       620303.XLS         5       4       cc92       LSF       DR       10A       2222DD0669060       620303.XLS                                                                                                    |                |
|                                                                                                    | 1       1       bc212       LSF       CR       081       10AE256C17320       02D703.XLS         2       1       cc93       LSF       DR       10A       2222DD0669060       020303.XLS         3       2       cc90       LSF       DR       10A       2222DD0669060       020303.XLS         4       3       cc91       LSF       DR       10A       2222DD0669060       020303.XLS         5       4       cc92       LSF       DR       10A       2222DD0669060       020303.XLS         6       5       cc94       LSF       DR       10A       2222DD0669060       020303.XLS                                                                                                    |                |
|                                                                                                    | 1       1       bc212       LSF       CR       081       10AE256C17320       02D703XLS         2       1       cc93       LSF       DR       10A       2222DD0669060       020303XLS         3       2       cc90       LSF       DR       10A       2222DD0669060       020303XLS         4       3       cc91       LSF       DR       10A       2222DD0669060       020303XLS         5       4       cc92       LSF       DR       10A       2222DD0669060       020303XLS         6       5       cc94       LSF       DR       10A       2222DD0669060       020303XLS         6       5       cc94       LSF       DR       10A       2222DD0669060       020303XLS         7       6       cc95       LSF       DR       10A       2222DD0669060       020303XLS                                                                                                    |                |
|                                                                                                    | 1       1       bc212       LSF       CR       081       10AE256C17320       020703.XLS         2       1       cc93       LSF       DR       10A       2222DD0669060       620303.XLS         3       2       cc90       LSF       DR       10A       2222DD0669060       620303.XLS         4       3       cc91       LSF       DR       10A       2222DD0669060       620303.XLS         5       4       cc92       LSF       DR       10A       2222DD0669060       620303.XLS         6       5       cc92       LSF       DR       10A       2222DD0669060       620303.XLS         6       5       cc94       LSF       DR       10A       2222DD0669060       620303.XLS         7       6       cc95       LSF       DR       10A       2222DD0669060       620303.XLS         8       7       cc96       LSF       DR       10A       2222DD0669060       620303.XLS                                                                                                    |                |
|                                                                                                    | 1       1       bc212       LSF       CR       081       10AE256C17320       02D703XLS         2       1       cc93       LSF       DR       10A       2222DD0669060       020303XLS         3       2       cc90       LSF       DR       10A       2222DD0669060       020303XLS         4       3       cc91       LSF       DR       10A       2222DD0669060       020303XLS         5       4       cc92       LSF       DR       10A       2222DD0669060       020303XLS         5       4       cc92       LSF       DR       10A       2222DD0669060       020303XLS         6       6       cc92       LSF       DR       10A       2222DD0669060       020303XLS         6       6       cc94       LSF       DR       10A       2222DD0669060       020303XLS         7       6       cc95       LSF       DR       10A       2222DD0669060       020303XLS         8       7       cc96       LSF       DR       10A       2222DD0669060       020303XLS         9       8       cc97       LSF       DR       10A       2222DD0669060       020303XLS                                                                                                    |                |
|                                                                                                    | 1       1       bc212       LSF CR 08I       10AE258C17320       020703.XLS         2       1       cc93       LSF DR 10A       2222DD0669060       020303.XLS         3       2       cc90       LSF DR 10A       2222DD0669060       020303.XLS         4       3       cc91       LSF DR 10A       2222DD0669060       020303.XLS         4       3       cc92       LSF DR 10A       2222DD0669060       020303.XLS         5       4       cc92       LSF DR 10A       2222DD0669060       020303.XLS         6       5       cc94       LSF DR 10A       2222DD0669060       020303.XLS         7       6       cc95       LSF DR 10A       2222DD0669060       020303.XLS         8       7       cc96       LSF DR 10A       2222DD0669060       020303.XLS         8       7       cc96       LSF DR 10A       2222DD0669060       020303.XLS         9       8       cc97       LSF DR 10A       2222DD0669060       020303.XLS         10       9       LSF DR 10A       2222DD0669060       020303.XLS                                                                                                    |                |
| D     -       D     -       C     -       D     -       C     -       D     -       C     -       C     -       C     -       C     -       C     -       C     -       C     -       C     -       C     -       C     -       C     -       C     -       C <td>1       1       bc212       LSF CR 08I       10AE256c17320       020703XLS         2       1       cc93       LSF DR 10A       2222DD0669060       020303XLS         3       2       cc90       LSF DR 10A       2222DD0669060       020303XLS         4       3       cc91       LSF DR 10A       2222DD0669060       020303XLS         5       4       cc92       LSF DR 10A       2222DD0669060       020303XLS         6       5       cc92       LSF DR 10A       2222DD0669060       020303XLS         6       5       cc94       LSF DR 10A       2222DD0669060       020303XLS         7       6       cc95       LSF DR 10A       2222DD0669060       020303XLS         8       7       cc95       LSF DR 10A       2222DD0669060       020303XLS         8       7       cc96       LSF DR 10A       2222DD0669060       020303XLS         9       8       cc97       LSF DR 10A       2222DD0669060       020303XLS         10       9       cc99       LSF DR 10A       2222DD0669060       020303XLS         11       10       cc98       LSF DR 10A       2222DD0669060       020303XLS     <td></td></td> | 1       1       bc212       LSF CR 08I       10AE256c17320       020703XLS         2       1       cc93       LSF DR 10A       2222DD0669060       020303XLS         3       2       cc90       LSF DR 10A       2222DD0669060       020303XLS         4       3       cc91       LSF DR 10A       2222DD0669060       020303XLS         5       4       cc92       LSF DR 10A       2222DD0669060       020303XLS         6       5       cc92       LSF DR 10A       2222DD0669060       020303XLS         6       5       cc94       LSF DR 10A       2222DD0669060       020303XLS         7       6       cc95       LSF DR 10A       2222DD0669060       020303XLS         8       7       cc95       LSF DR 10A       2222DD0669060       020303XLS         8       7       cc96       LSF DR 10A       2222DD0669060       020303XLS         9       8       cc97       LSF DR 10A       2222DD0669060       020303XLS         10       9       cc99       LSF DR 10A       2222DD0669060       020303XLS         11       10       cc98       LSF DR 10A       2222DD0669060       020303XLS <td></td>                                                                                                    |                |
|                                                                                                    | 1       1       bc212       LSF       CR       081       10AE256C17320       020703XL8         2       1       cc93       LSF       DR       10A       2222DD0669060       020303XL8         3       2       cc90       LSF       DR       10A       2222DD0669060       020303XL8         4       3       cc91       LSF       DR       10A       2222DD0669060       020303XL8         4       3       cc91       LSF       DR       10A       2222DD0669060       020303XL8         6       4       cc92       LSF       DR       10A       2222DD0669060       020303XL8         6       5       cc94       LSF       DR       10A       2222DD0669060       020303XL8         6       5       cc94       LSF       DR       10A       2222DD0669060       020303XL8         8       7       cc95       LSF       DR       10A       2222DD0669060       020303XL8         8       7       cc96       LSF       DR       10A       2222DD0669060       020303XL8         10       6       cc97       LSF       DR       10A       2222DD0669060       020303XL8                                                                                                    |                |
|                                                                                                    | 1       1       bc212       LSF       CR       081       10AE256C17320       620703.XLS         2       1       cc93       LSF       DR       10A       2222DD0669060       620303.XLS         3       2       cc90       LSF       DR       10A       2222DD0669060       620303.XLS         4       3       cc91       LSF       DR       10A       2222DD0669060       620303.XLS         5       4       cc91       LSF       DR       10A       2222DD0669060       620303.XLS         6       5       cc92       LSF       DR       10A       2222DD0669060       620303.XLS         6       5       cc92       LSF       DR       10A       2222DD0669060       620303.XLS         6       5       cc94       LSF       DR       10A       2222DD0669060       620303.XLS         7       6       cc95       LSF       DR       10A       2222DD0669060       620303.XLS         8       6       cc97       LSF       DR       10A       2222DD0669060       620303.XLS         10       6       cc99       LSF       DR       10A       2222DD0669060       620303.XLS                                                                                                    |                |
| 6<br>6<br>7<br>7<br>7<br>7<br>7<br>7<br>7<br>7<br>7<br>7<br>7<br>7<br>7                                                                                                    | 1       1       bc212       LSF CR 081       10AE256C17320       020703XLB         2       1       cc93       LSF DR 10A       2222DD0669060       020303XLB         3       2       cc90       LSF DR 10A       2222DD0669060       020303XLB         4       3       cc91       LSF DR 10A       2222DD0669060       020303XLB         4       3       cc92       LSF DR 10A       2222DD0669060       020303XLB         5       4       cc92       LSF DR 10A       2222DD0669060       020303XLB         6       6       cc94       LSF DR 10A       2222DD0669060       020303XLB         6       6       cc95       LSF DR 10A       2222DD0669060       020303XLB         7       6       cc95       LSF DR 10A       2222DD0669060       020303XLB         8       7       cc96       LSF DR 10A       2222DD0669060       020303XLB         10       6       cc97       LSF DR 10A       2222DD0669060       020303XLB         10       6       cc99       LSF DR 10A       2222DD0669060       020303XLB         10       6       cc98       LSF DR 10A       2222DD0669060       020303XLB         11       10 </td <td></td>                                                                                                    |                |

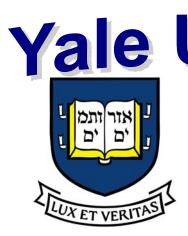

╢

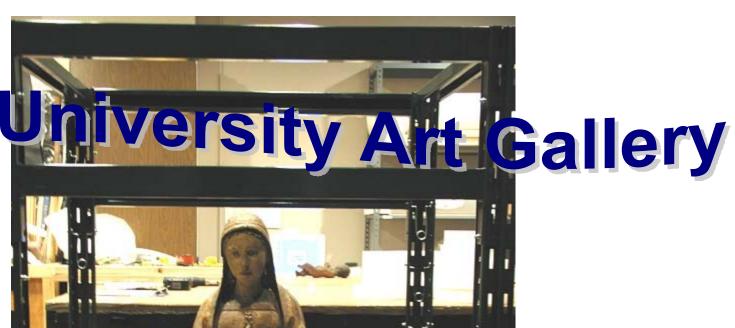

the Pack

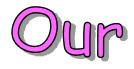

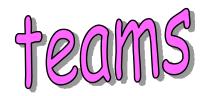

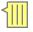

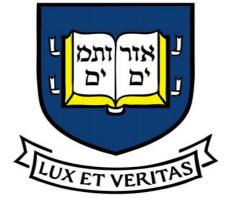

## Yale University

David Parsell Information Technology Manager Yale University Art Gallery <u>david.parsell@yale.edu</u> 203-432-7914